## e2open & Carrier Marketplace

# Instrucciones de acceso a la tarjeta de puntuación del transportista (Carrier Scorecard)

### Recepción de tu tarjeta de puntuación de transportista

Los transportistas cuyas suscripciones cuenten con esta característica disponible, recibirán tarjetas de puntuación trimestralmente.

Tu tarjeta de puntuación será enviada desde [noreply@e2open.com](mailto:noreply%40e2open.com?subject=) al email asociado como primer contacto de tu compañía en el TMS.

#### Actualiza a tu primer contacto en el TMS

Si quieres cambiar tu primer contacto en el TMS, sigue los siguientes pasos:

- 1. Accede a tu cuenta en el TMS y navega hacia Utilidades > Compañía > Info General.
- 2. Localiza el campo **Contacto principal** para visualizar al primer contacto actual, luego selecciona un usuario diferente del TMS, según lo necesites.
- 3. Importante. Haz clic en el botón Guardar al final de la página si has realizado algún cambio.

#### Conoce qué código fiscal/tributario/VAT/SCAC se encuentra asociado a la tarjeta de puntuación

Si tienes múltiples tarjetas de puntuación, cada una tendrá su identificador principal del TMS en la primera página. Para confirmar tu identificador principal del TMS, haz lo siguiente:

- 1. Accede a tu cuenta en el TMS y navega hacia Utilidades > Compañía > Información General.
- 2. Localiza la lista de Refs del Transportista. El identificador con una marca verde representa el identificador principal de tu compañía para la tarjeta de puntuación específica.

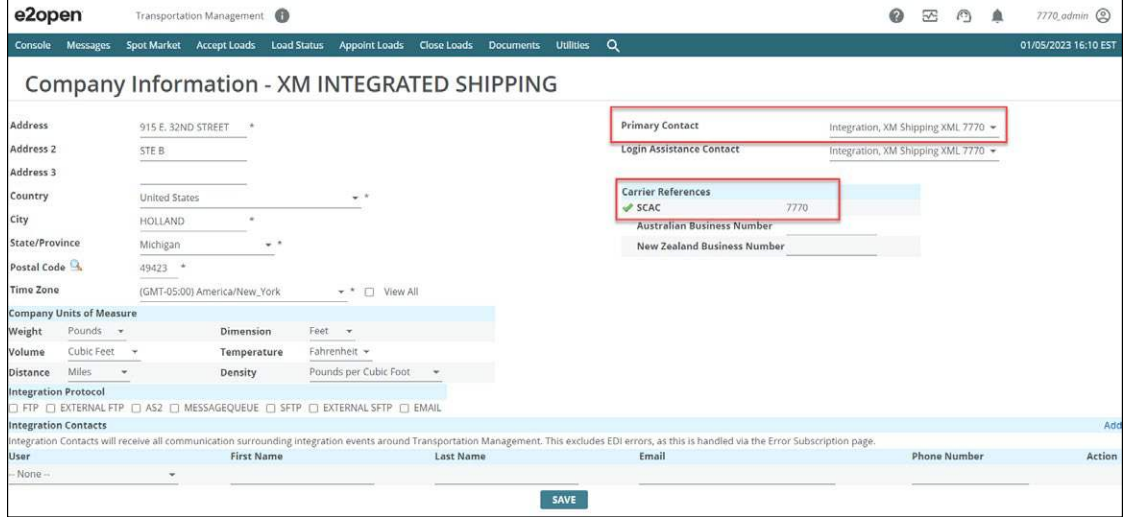

#### Localiza una tarjeta de puntuación faltante

Si no recibes tu tarjeta de puntuación en el tiempo indicado (mira la primera y segunda sección de este documento), asegúrate primero de verificar tu carpeta de spam o correo no deseado. Si aun así no puedes localizar tu tarjeta de puntuación, por favor genera un ticket de atención para el equipo de soporte de e2open que te proporcionará el archivo.

E2open y el logotipo e2open son marcas registradas de e2open, LLC. Moving as one. es una marca comercial de e2open, LLC. Todas las demás marcas comerciales, marcas registradas o marcas de servicio pertenecen a sus respectivos propietario